# Advanced Prediction Models

Deep Learning, Graphical Models and Reinforcement Learning

#### Today's Outline

- Python Walkthrough
- Feedforward Neural Nets
- Convolutional Neural Nets
  - Convolution
  - Pooling

# Python Walkthrough

#### Python Setup (I)

- Necessary for the programming portions of the assignments
- More precisely, use lpython (ipython.org)

```
IPython
Interactive Computing
```

Install Documentation Project Jupyter News Cite Donate Books

IPython provides a rich architecture for interactive computing with:

- A powerful interactive shell.
- A kernel for <u>Jupyter</u>.
- Support for interactive data visualization and use of <u>GUI toolkits</u>.
- Flexible, <u>embeddable</u> interpreters to load into your own projects.
- Easy to use, high performance tools for <u>parallel computing</u>.

## Python Setup (II)

- Install Python
  - Use Anaconda (<a href="https://www.continuum.io/downloads">https://www.continuum.io/downloads</a>)
  - Python 2 vs Python 3 (your choice)

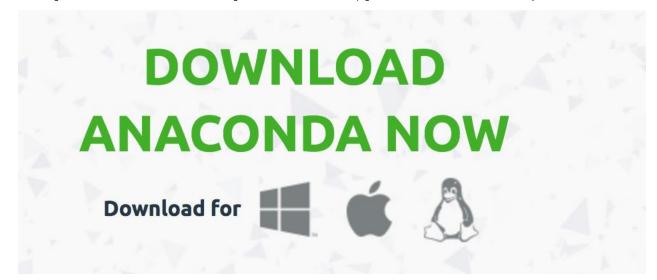

## Python Setup (III)

- Install lpython/Jupyter
  - If you installed the Anaconda distribution, you are all set
  - Else use the command on the command-line

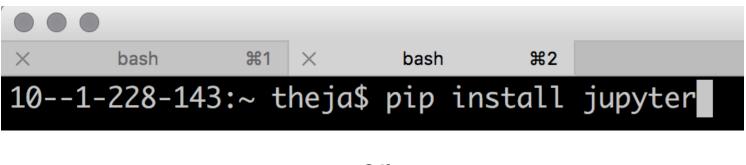

or

10--1-228-143:~ theja\$ pip install ipython

#### Python Setup (IV)

Run Jupyter (or ipython)

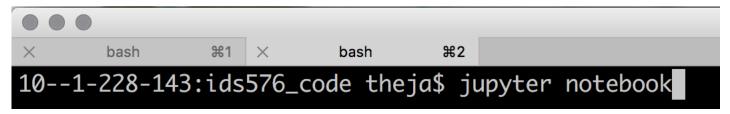

Your browser with open a page like this

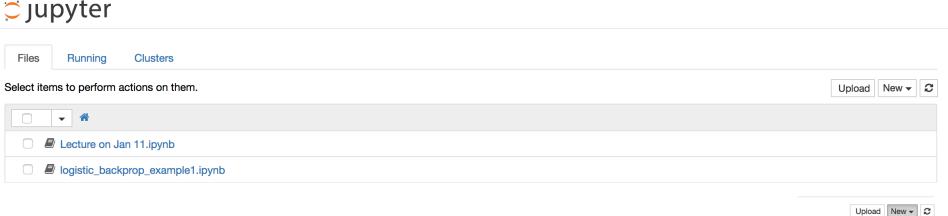

Text File Folder Terminal

Notebooks Python 2

• Start a new notebook (see button on the right)

## Python Setup (V)

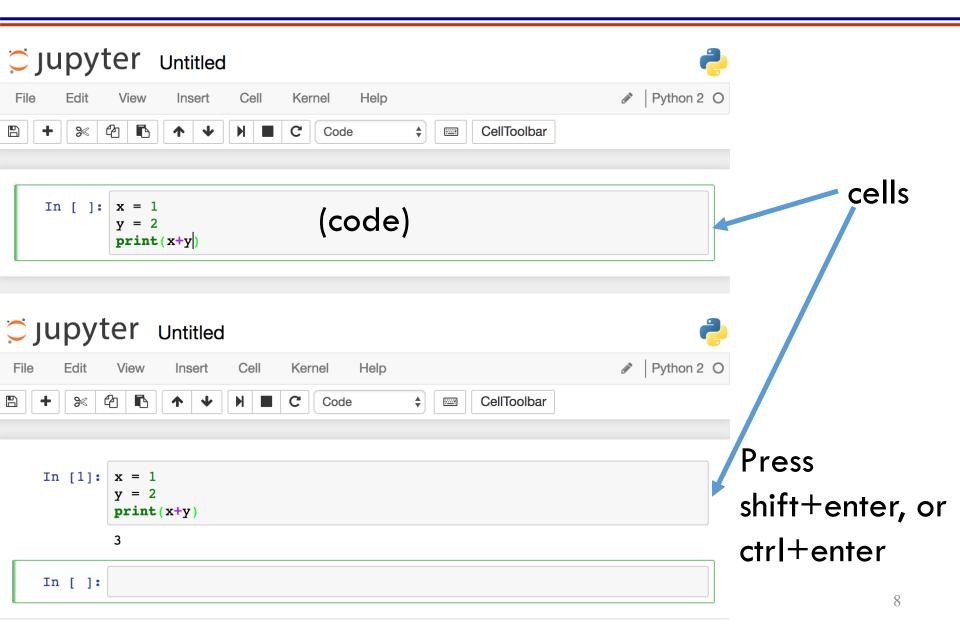

## Python Setup (VI)

- Global variables are shared between cells
- Cells are typically run from top to bottom

```
In [1]: x = 1
y = 2
print(x+y)
3

In [2]: print(y+10)
12
```

Save changes using the save button

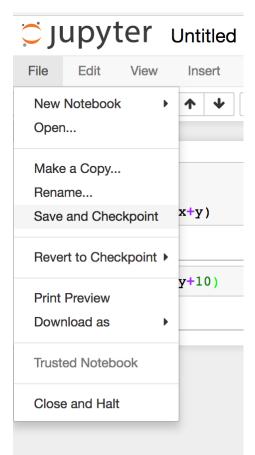

#### Python Review

- General purpose programming language
- 2 vs 3 (3 is backward incompatible)
- Very similar to Matlab (and better) for scientific computing
- It is dynamically typed

#### Python Review: Data Types

```
In [1]: x = 3
        y = 3.0
         z = 2
        print(x)
        print(y)
        print type(x)
        print type(y)
        print(x/z)
        print(y/z)
        3
        3.0
        <type 'int'>
        <type 'float'>
        1
        1.5
```

## Python Review: Data Types

```
|: x +=1 #This is a comment. No unary operators (x++ will not work)
print(x)
y **=2
print y

4
9.0

|: a,b = True, False
mystring = 'ids676'
print a,b, mystring,'. In upper case: ' + mystring.upper()
True False ids676 . In upper case: IDS676
```

#### Python Review: List and Tuple

#### Dictionary, List, Tuple, Set

```
mylist = ['i', 'd', 's']
mytuple = (5,7,6)
print mylist, mytuple

['i', 'd', 's'] (5, 7, 6)

mylist[0] = 'c'
mylist[1] = 'b'
mylist[2] = 'a'
mylist.append(5)
mylist.extend([7,6])
print mylist

['c', 'b', 'a', 5, 7, 6]
```

## Python Review: Dictionary & Set

```
mylist[:2] = 'a', 'a'
print mylist
print set(mylist) #a set object will have unique elements

['a', 'a', 'a', 5, 7, 6]
set(['a', 5, 6, 7])

course = {} #An empty dictionary/hash-map
course[mytuple] = 'Advanced Prediction Models'
course['572'] = 'Data Mining'
print course

{(5, 7, 6): 'Advanced Prediction Models', '572': 'Data Mining'}
```

## Python Review: Naïve for-loop

```
for x in mylist: #A for loop
    print x

a
a
5
7
6
```

#### Python Review: Function

#### **Functions**

#### Python Review: Numpy

#### Numpy

```
a = numpy.array([-1,0,1])
print a, type(a), a. shape, a. dtype
b = numpy.array([[1.0,2,3],[1,2,3]])
print b, type(b), b.shape,b.dtype
[-1 0 1] <type 'numpy.ndarray'> (3,) int64
[[ 1. 2. 3.]
[ 1. 2. 3.]] <type 'numpy.ndarray'> (2, 3) float64
c1 = b[1:,0:2]#note the slice indexing
print c1,c1.shape
c2= b[1,0:2] #note the integer indexing
print c2,c2.shape
[[1. 2.]](1, 2)
[1. 2.] (2,)
```

#### Python Review: Numpy

```
print b>2, b[b>2]
[[False False True]
 [False False True]] [ 3. 3.]
x = numpy.array([[1,2],[3,4]])
y = numpy.array([[1,1],[1,1]])
z = numpy.array([1,1])
print x*y #elementwise product
print x.dot(z) #matrix vector product
[[1 2]
[3 4]]
[3 7]
print x.sum(), x.T
10 [[1 3]
 [2 4]]
```

#### Python Review: Scipy Images

#### **Scipy images**

```
from scipy.misc import imread, imresize
%matplotlib inline
import matplotlib.pyplot as plt

img = imread('uic-logo-circle-red.jpg')

# Show the original image
plt.subplot(1, 2, 1)
plt.imshow(numpy.uint8(img))
plt.show()
```

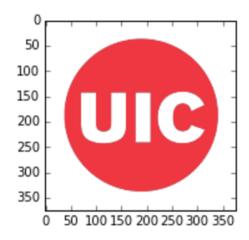

#### Some Relevant Packages in Python

- Keras
  - An open-source neural network library running on top of various deep learning frameworks.
- Tensorflow
  - A programming system to represent computations as graphs
  - Two steps:
    - Construct the graph
    - Execute (via session)

## Questions?

#### Today's Outline

- Python Walkthrough
- Feedforward Neural Nets
- Convolutional Neural Nets
  - Convolution
  - Pooling

#### Feedforward Neural Network

- Linear model f(x, W, b) = Wx + b
- A feedforward neural network model will include nonlinearities
- Two layer model
  - $f(x, W_1, b_1, W_2, b_2) = W_2 \max(0, W_1 x + b_1) + b_2$
  - Say x is d dimensional
  - $W_1$  is  $d \times q$  dimensional
  - $W_2$  is  $q \times p$  dimensional
  - Then the number of hidden nodes is q
  - ullet The number of labels is p
  - The notion of layer is for vectorizing/is conceptual

## Nonlinearities (I)

| Name                | Formula                                                    | Year |
|---------------------|------------------------------------------------------------|------|
| none                | y = x                                                      | _    |
| sigmoid             | $y = \frac{1}{1 + e^{-x}}$                                 | 1986 |
| tanh                | $y = \frac{e^{2x} - 1}{e^{2x} + 1}$                        | 1986 |
| ReLU                | $y = \max(x, 0)$                                           | 2010 |
| (centered) SoftPlus | $y = \ln\left(e^x + 1\right) - \ln 2$                      | 2011 |
| LReLU               | $y = max(x, \alpha x), \alpha \approx 0.01$                | 2011 |
| maxout              | $y = max(W_1x + b_1, W_2x + b_2)$                          | 2013 |
| APL                 | $y = \max(x,0) + \sum_{s=1}^{S} a_i^s \max(0, -x + b_i^s)$ | 2014 |
| VLReLU              | $y = \max(x, \alpha x), \overline{\alpha} \in 0.1, 0.5$    | 2014 |
| RReLU               | $y = max(x, \alpha x), \alpha = random(0.1, 0.5)$          | 2015 |
| PReLU               | $y = max(x, \alpha x), \alpha is learnable$                | 2015 |
| ELU                 | $y = x$ , if $x > 0$ , else $\alpha(e^x - 1)$              | 2015 |

#### How to pick the nonlinearity/activation function?

<sup>24</sup> 

#### Nonlinearities (II)

- Sigmoid
  - Is a map whose range is [0,1]

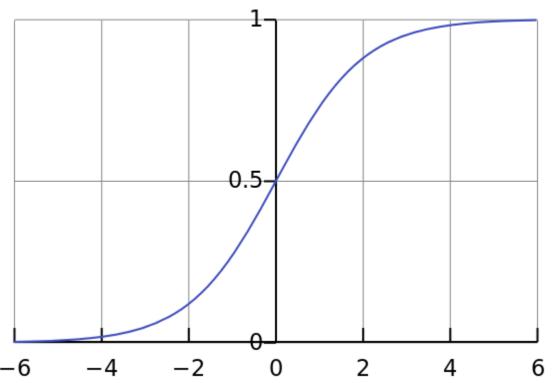

 $^1$ Figure: Qef, Public Domain, https://commons.wikimedia.org/w/index.php?curid=4310325

#### Nonlinearities (III)

Saturated node/neuron makes gradients vanish

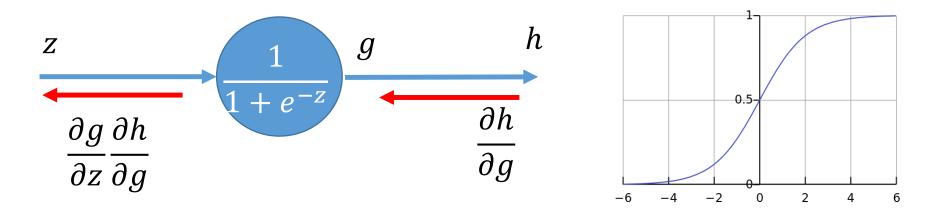

- Not zero-centered
  - Empirically may lead to slower convergence

#### Nonlinearities (IV)

tanh() addresses the zero-centering problem. So will typically give better results

Still gradients vanish

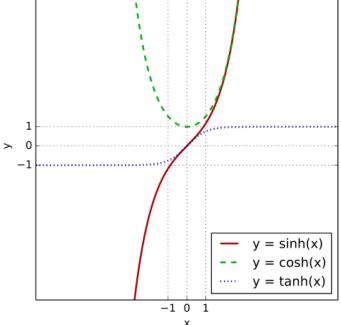

#### Nonlinearities (V)

- ReLU (2012 Krizhevsky et al.)
- No vanishing gradient on the positive side
- Empirically observed to be very good
- Initialization/high learning rate may lead to permanently dead ReLUs (diagnosable)

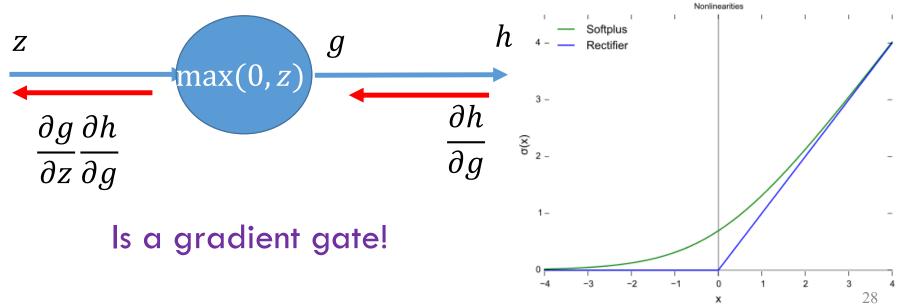

<sup>1</sup>Figure: CC0, https://en.wikipedia.org/w/index.php?curid=48817276

#### Feedforward Neural Net

- Lets focus on a 2-layer net
- Layers
  - Input
  - Hidden
  - Output
- Node
- Nonlinearity
  - Activation

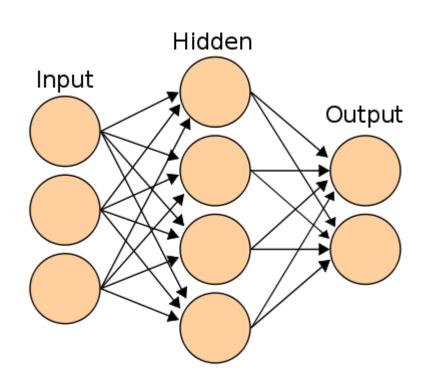

$$f(x, W_1, b_1, W_2, b_2) = W_2 \max(0, W_1 x + b_1) + b_2$$

#### Feedforward Net: Two Layer Model

• Number of layers is the number of W, b pairs

- Some questions to think about:
  - How to pick the number of layers?
  - How to pick the number of hidden units in each layer?

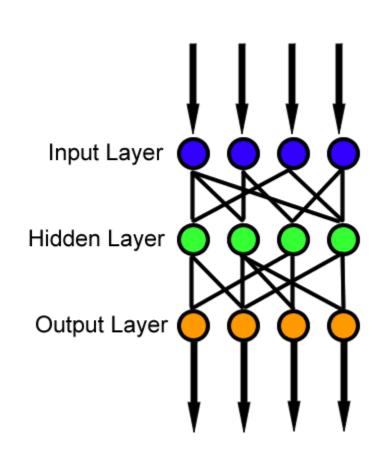

#### Feedforward Net and Backprop

- Choose a mini-batch (sample) of size B
- Forward propagate through the computation graph
  - Compute losses  $L_{i_1}$ ,  $L_{i_2}$ , ...  $L_{i_B}$  and  $R(W_1, b_1, W_2, b_2)$
  - Get loss L for the batch
- Backprop to compute gradients with respect to  $W_1, b_1, W_2$  and  $b_2$
- Update parameters  $W_1$ ,  $b_1$ ,  $W_2$  and  $b_2$ 
  - In the direction of the negative gradient

```
# Feedforward neural net model
# Start with an initial set of parameters randomly
h = 100 # size of hidden layer
W = 0.01 * np.random.randn(D,h)
b = np.zeros((1,h))
W2 = 0.01 * np.random.randn(h,K)
b2 = np.zeros((1,K))
# Initial values from hyperparameter
reg = 1e-3 # regularization strength
#For simplicity, we will not optimize this using grid search here.
```

```
#Perform batch SGD using manual backprop
#For simplicity we will take the batch size to be the same as number of examples
num examples = X.shape[0]
#Initial value for the Gradient Descent Parameter
step size = 1e-0 #Also called learning rate
#For simplicity, we will not hand tune this algorithm parameter as well.
# gradient descent loop
for i in xrange(10000):
 # evaluate class scores, [N x K]
 hidden layer = np.maximum(0, np.dot(X, W) + b) # note, ReLU activation
 scores = np.dot(hidden layer, W2) + b2
 # compute the class probabilities
 exp scores = np.exp(scores)
 probs = exp scores / np.sum(exp scores, axis=1, keepdims=True) # [N x K]
  # compute the loss: average cross-entropy loss and regularization
 corect logprobs = -np.log(probs[range(num examples),y])
 data loss = np.sum(corect logprobs)/num examples
 reg loss = 0.5*reg*np.sum(W*W) + 0.5*reg*np.sum(W2*W2)
 loss = data loss + reg loss
  if i % 1000 == 0:
   print "iteration %d: loss %f" % (i, loss)
```

```
# compute the gradient on scores
dscores = probs
dscores[range(num examples),y] -= 1
dscores /= num examples
# backpropate the gradient to the parameters
# first backprop into parameters W2 and b2
dW2 = np.dot(hidden layer.T, dscores)
db2 = np.sum(dscores, axis=0, keepdims=True)
# next backprop into hidden layer
dhidden = np.dot(dscores, W2.T)
# backprop the ReLU non-linearity
dhidden[hidden layer <= 0] = 0</pre>
# finally into W,b
dW = np.dot(X.T, dhidden)
db = np.sum(dhidden, axis=0, keepdims=True)
# add regularization gradient contribution
dW2 += req * W2
dW += req * W
# perform a parameter update
W += -step size * dW
b += -step size * db
W2 += -step size * dW2
b2 += -step size * db2
```

#### **Post Training**

```
# Post-training: evaluate test set accuracy

#For simplicity, we will use training data as proxy for test. Do not do this.
X_test = X
y_test = y

hidden_layer = np.maximum(0, np.dot(X_test, W) + b)
scores = np.dot(hidden_layer, W2) + b2
predicted_class = np.argmax(scores, axis=1)
print 'test accuracy: %.2f' % (np.mean(predicted_class == y_test))
```

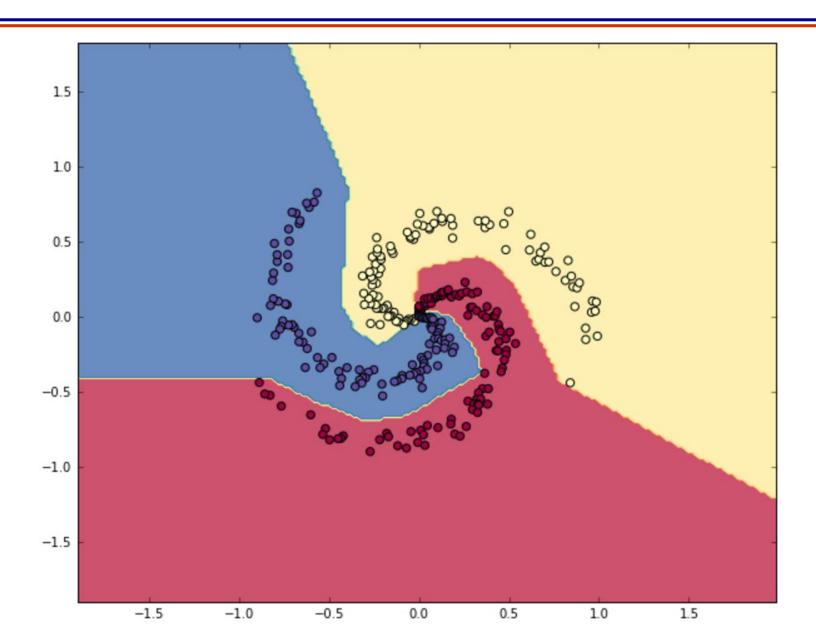

36

#### FNN in the Browser

• See playground.tensorflow.org

# Questions?

### Today's Outline

- Python Walkthrough
- Feedforward Neural Nets
- Convolutional Neural Nets
  - Convolution
  - Pooling

# Convolutional Neural Network

#### Similar to Feedforward NN

- Similar to feedforward neural networks
- Each neuron/node is associated with weights and a bias
- Node receives input
  - Performs dot product of vectors
  - Applies non-linearity
- The difference:
  - Number of parameters is reduced!

How? That is the content of this lecture!

#### Similar to Feedforward NN

- Recall a Feedforward net:
  - Get a vector  $x_i$  and transform it to a score vector by passing through a sequence of hidden layers
  - Each hidden layer has neurons
  - Each neuron is fully connected to previous layer

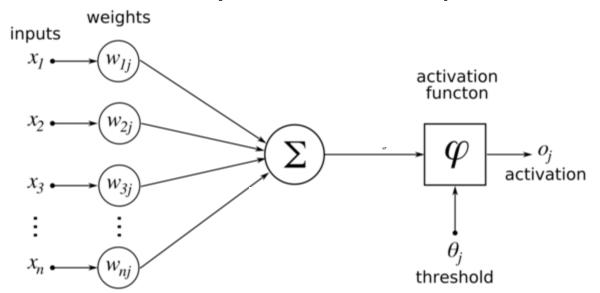

### Towards CNNs (I)

- Feedforward net:
  - Can you visualize the connections for an arbitrary neuron here?

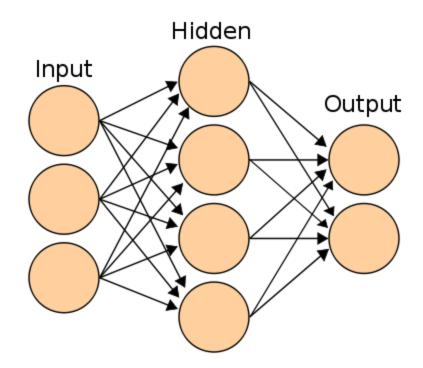

### Towards CNNs (II)

Consider the CIFAR-10 Dataset. Images are 32\*32\*3 in size

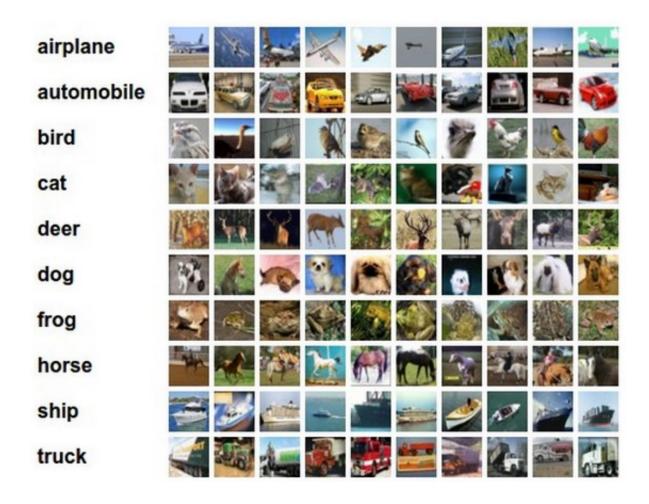

## Towards CNNs (III)

- First fully connected feedforward neuron would have 32\*32\*3 weights associated with it (+1 bias parameter)
- What if the images were 1280\*800\*3?

• Clearly, we also need many neurons in each hidden layer. This leads to explosion in the total number of parameters (or the dimension of Ws and bs)

#### **CNN Architecture**

We will look at it from layers point of view

- The new idea is that layers have width and depth!
  - (In contrast, Feedforward NN layers only had height)
  - (depth here does NOT correspond to number of layers of a network)

#### **CNN** Architecture

View FFN layers as having width and height

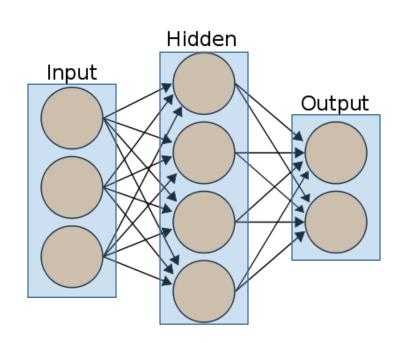

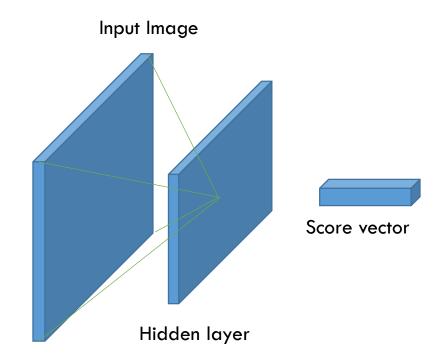

#### **CNN Architecture**

- The new idea is that CNN layers have depth!
  - (depth here does NOT correspond to number of layers of a network)

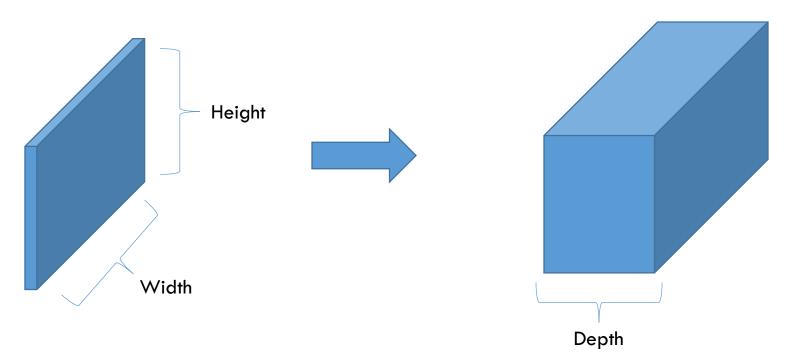

- Input has dimension 32\*32\*3 (for CIFAR-10 dataset)
- Final output has dimension 1\*1\*10 (10 classes)

• Previously,

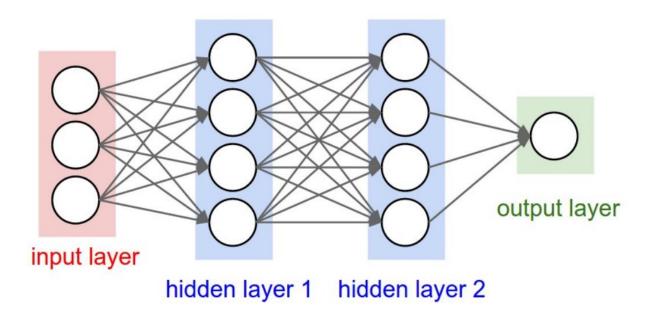

- Input has dimension 32\*32\*3 (for CIFAR-10 dataset)
- Final output has dimension 1\*1\*10 (10 classes)

So assuming 2 hidden layers, previously we had,

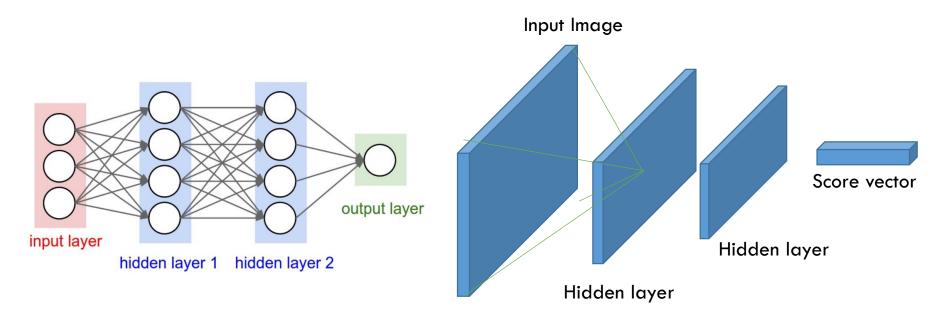

Now,

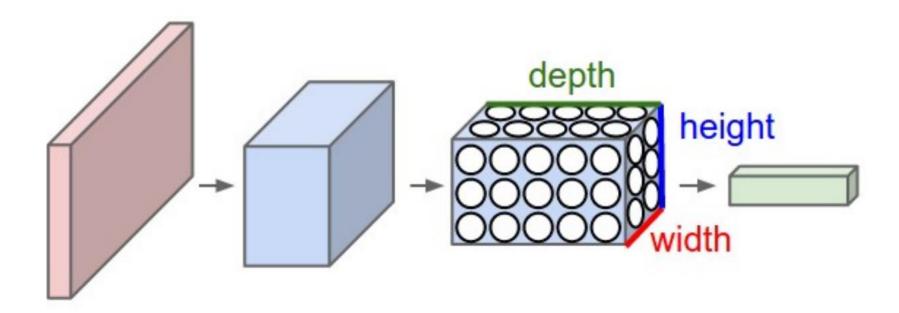

• Each layer simply does this: transforms an input tensor (3D volume) to an output tensor using some function

Now,

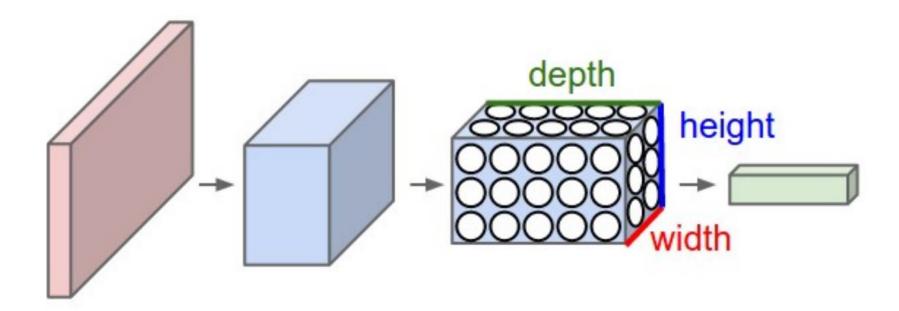

• Each layer simply does this: transforms an input tensor (3D volume) to an output tensor using some function

### **CNN Layers**

- Three types
  - Convolutional Layer (CONV)
  - Pooling Layer (POOL)
  - Fully Connected Layer (same as Feedforward neural network, i.e., 1\*1\*#Neurons is the layer's output tensor)

Stack these in various ways

- Say our classification dataset is CIFAR-10
- Let the architecture be as follows:
  - INPUT -> CONV -> POOL -> FC
- INPUT:
  - This layer is nothing but 32\*32\*3 in dimension (width\*height\*3 color channels)

- Say our classification dataset is CIFAR-10
- Let the architecture be as follows:
  - INPUT -> CONV -> POOL -> FC
- INPUT:
  - This layer is nothing but 32\*32\*3 in dimension (width\*height\*3 color channels)
- CONV:
  - Neurons compute like regular feedforward neurons (sum the product of inputs with weights and add bias).
  - May output a different shaped tensor, say with dimension 32\*32\*12

#### • POOL:

- Performs a down-sampling in the spatial dimension
- Outputs a tensor with the depth dimension the same as input
- If input is 32\*32\*12, then output could be 16\*16\*12

#### • POOL:

- Performs a down-sampling in the spatial dimension
- Outputs a tensor with the depth dimension the same as input
- If input is 32\*32\*12, then output could be 16\*16\*12

#### • FC:

 This is the fully connected layer. Input can be any tensor (say 16\*16\*12) but the output will have only one effective dimension (1\*1\*10 since this is the last layer and CIFAR-10 has 10 classes)

 So we went from pixels (32\*32 RGB images) to scores (10 in number)

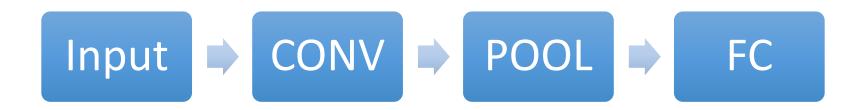

 Some layers have parameters (CONV and FC), other layers do not (POOL)

 Optimization of these parameters still for achieving scores consistent with image labels

### The Convolution Layer (CONV)

- Layer's parameters correspond to a set of filters
- What is a filter?
  - A linear function parameterized by a tensor
  - Outputs a scalar
  - The parameter tensor is learned during training
- Example
  - First layer filter may be of dimension 3\*3\*3
    - 3 pixels wide
    - 3 pixels high
    - 3 unit filter-depth for three color channels
- We slide (convolve) the filter across the width and height of the input volume and compute the scalar output to be passed into the nonlinearity

# CONV: Sliding/Convolving

We slide (convolve) the filter across the width and height of the input volume and compute the scalar output to be passed into the nonlinearity

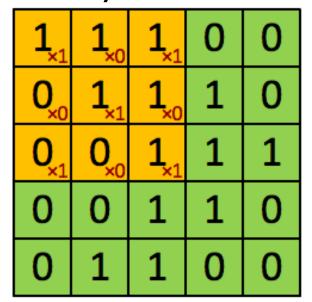

4

**Image** 

Convolved Feature

Also see http://setosa.io/ev/image-kernels/

### The Convolution Layer (CONV)

- Three things to notice
  - Filters are small along width and height
  - Same filter-depth as the input tensor (3D volume)
    - If the input is x \* y \* z, then filter could be 3 \* 3 \* z
  - As we slide, we produce a 2D activation map

### The Convolution Layer (CONV)

- Three things to notice
  - Filters are small along width and height
  - Same filter-depth as the input tensor (3D volume)
    - If the input is x \* y \* z, then filter could be 3 \* 3 \* z
  - As we slide, we produce a 2D activation map

- Filters (i.e., filter parameters) will be learned during training that 'detect' certain visual features
  - Example:
    - Oriented edges, colors, etc. at the first layer
    - Specific patterns in higher layers

#### **CONV: Filters**

Before we look at the patterns ...

- Lets now look at the neurons themselves
  - How are they connected?
  - How are they arranged?
  - How can we get reduced parameters?

### **CONV: Local Connectivity**

- Connect each neuron to a local (spatial) region of the input tensor
- Spatial extent of this connectivity is called receptive field
- Depth connectivity is the same as input depth

### **CONV: Local Connectivity**

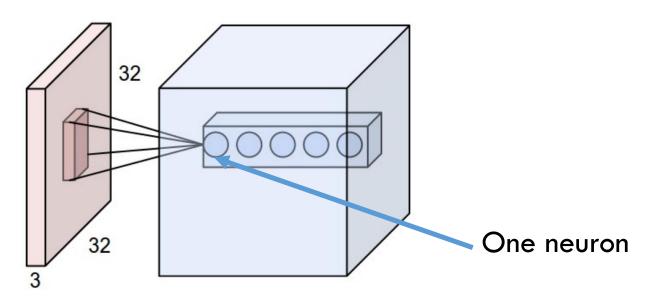

- Example: If input tensor is 32\*32\*3 and filter is 3\*3\*3 then
  - the number of weight parameters is 27, and
  - there is 1 bias parameter

### **CONV: Local Connectivity**

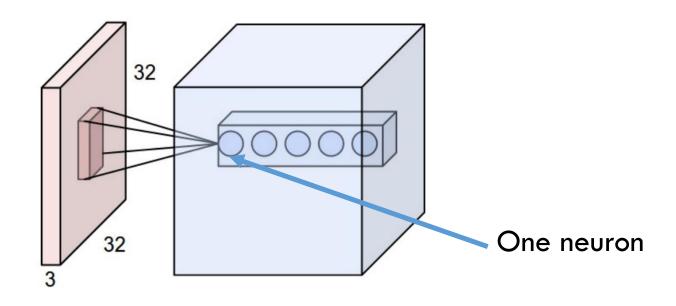

- All 5 neurons are looking at the same spatial region
- Each neuron belongs to a different filter

#### **CONV: Spatial Arrangement**

- Back to layer point of view
- Size of output tensor depends on three numbers:
  - Layer Depth
    - Corresponds to the number of filters
  - Stride (how much the filter is moved spatial)
    - Example: If stride is 1, then filter is moved 1 pixel at a time
  - Zero-padding
    - Deals with boundaries (is usually 1 or 2)

## CONV: Stride/Zero-pad

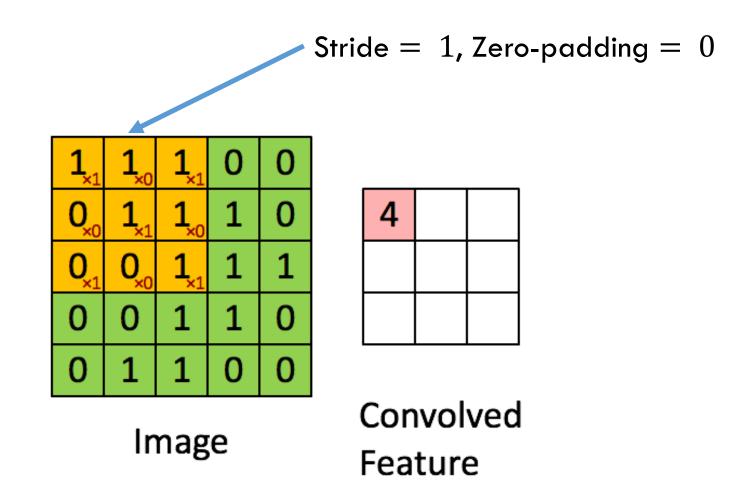

 Key assumption: If a filter is useful for one region, it should also be useful for another region

Denote a single 2D slice of depth of a layer as depth slice

Depth Slice

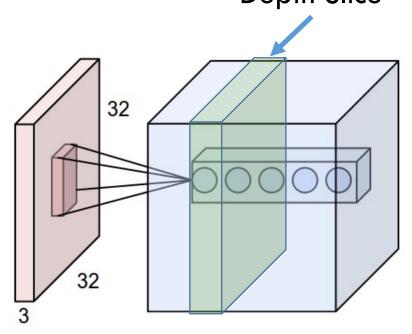

 Then, all neurons in each depth slide use the same weight and bias parameters!

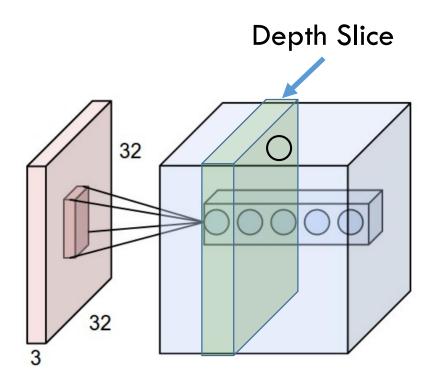

Number of parameters is reduced!

- Example:
  - Say the number of filters is M (= Layer Depth)
  - Then, this layer will have M \* (3 \* 3 \* 3 + 1) parameters

 Gradients will get added up across neurons of a depth slice

 AlexNet's first layer has 11\*11\*3 sized filters 96 in number. The filter weights are plotted below:

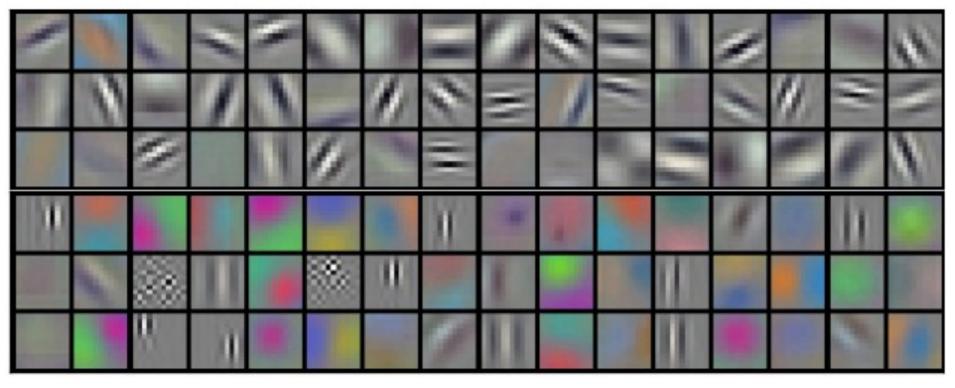

 Intuition: If capturing an edge is important, then important everywhere

## **Example: CONV Layer Computation**

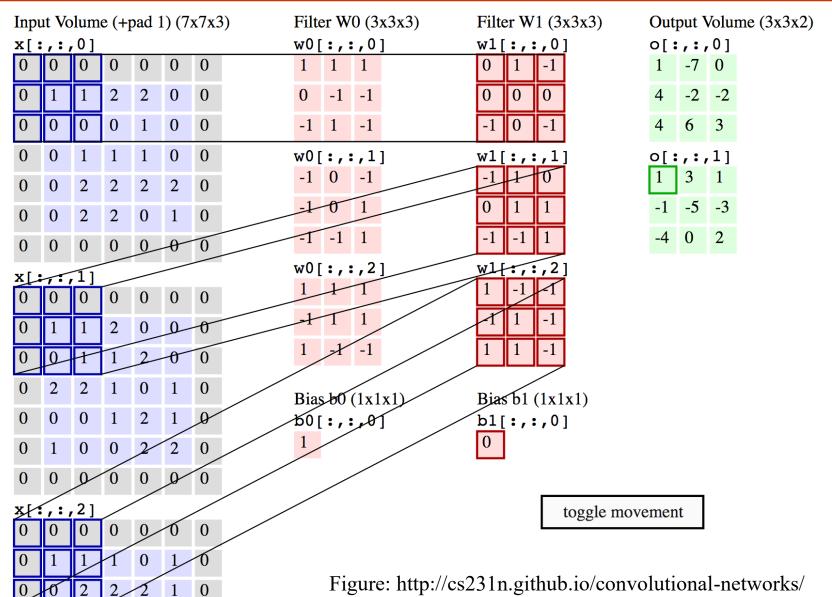

## The Pooling Layer: POOL

Vastly more simpler than CONV

Reduce the spatial size by using a MAX or similar operation

Operate independently for each depth slice

## POOL: Example

Input depth is retained

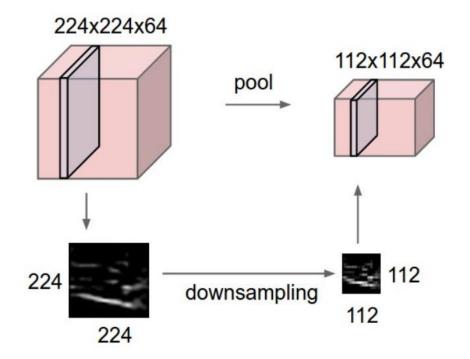

## POOL: Example

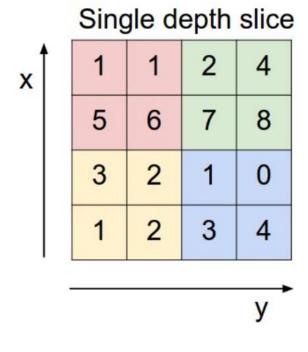

max pool with 2x2 filters and stride 2

| 6 | 8 |
|---|---|
| 3 | 4 |

### POOL: Example

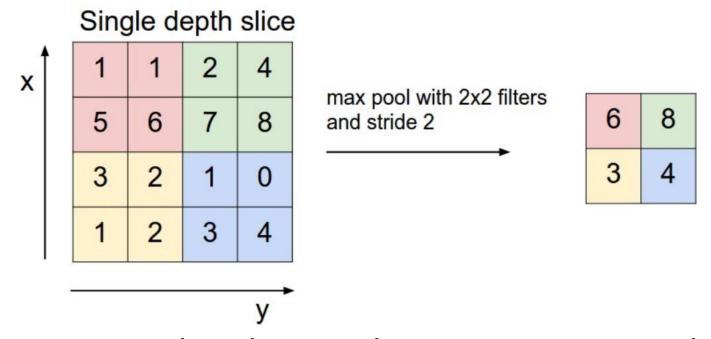

 Recent research is showing that you may not need a pooling layer

## Fully Connected Layer: FC

- Essentially a fully connected layer
- Already seen while discussing feedforward neural networks

#### CNN in the Browser

- Dataset: CIFAR-10
- http://cs.stanford.edu/people/karpathy/convnetjs/d emo/cifar10.html

## Summary

- Feedforward neural nets can do better than linear classifiers (saw this for a low-dimensional small synthetic example)
- CNN have been very effective in image related applications.
- Exploit specific properties of images
  - Hierarchy of features
  - Locality
  - Spatial invariance
- Lots of design choices that have been empirically validated and are intuitive. Still, there is room for improvement.

# Appendix

## Naming: Why 'Neural'

- Historical
- Let  $f(x) = w \cdot x + b$
- Perceptron from 1957:  $h(x) = \begin{cases} 0, & f(x) < 0 \\ 1, & \text{otherwise} \end{cases}$
- Update rule was  $w_{k+1} = w_k + \alpha (y h(x))x$  similar to gradient update rules we see today
- Passing the score through a sigmoid was likened to how a neuron fires
  - Firing rate =  $\frac{1}{1+e^{-yf(x)}}$

## Naming: Why 'Convolution'

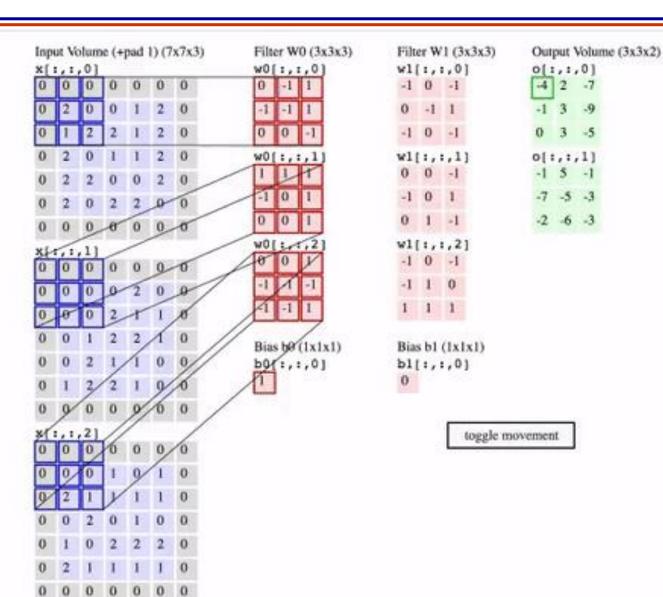

The name
'convolution'
comes from the
convolution
operation in
signal processing
that is essentially
a matrix matrix
product.

## Naming: Why 'Convolution'

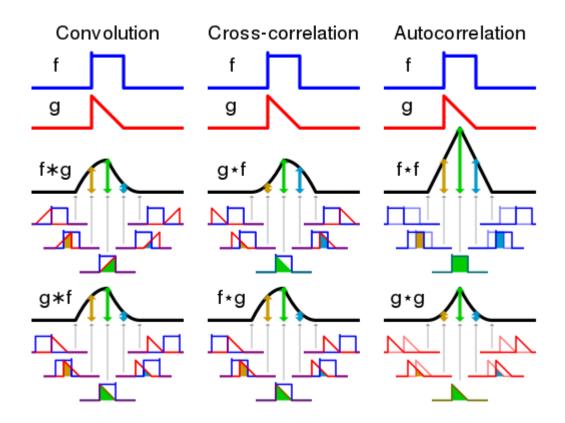